# Package 'TOAST'

May 11, 2024

Type Package

Title Tools for the analysis of heterogeneous tissues

Version 1.18.0

Description This package is devoted to analyzing high-

throughput data (e.g. gene expression microarray, DNA methylation microarray, RNAseq) from complex tissues. Current functionalities include 1. detect cell-type specific or crosscell type differential signals 2. treebased differential analysis 3. improve variable selection in referencefree deconvolution 4. partial reference-free deconvolution with prior knowledge.

Author Ziyi Li and Weiwei Zhang and Luxiao Chen and Hao Wu

Maintainer Ziyi Li <zli16@mdanderson.org>

License GPL-2

Encoding UTF-8

LazyData false

Depends R (>= 3.6), EpiDISH, limma, nnls, quadprog

biocViews DNAMethylation, GeneExpression, DifferentialExpression, DifferentialMethylation, Microarray, GeneTarget, Epigenetics, MethylationArray

BugReports <https://github.com/ziyili20/TOAST/issues>

Imports stats, methods, SummarizedExperiment, corpcor, doParallel, parallel, ggplot2, tidyr, GGally

Suggests BiocStyle, knitr, rmarkdown, gplots, matrixStats, Matrix

VignetteBuilder knitr

NeedsCompilation no

git\_url https://git.bioconductor.org/packages/TOAST

git\_branch RELEASE\_3\_19

git\_last\_commit 12cf4e8

git\_last\_commit\_date 2024-04-30

Repository Bioconductor 3.19

Date/Publication 2024-05-10

# <span id="page-1-0"></span>**Contents**

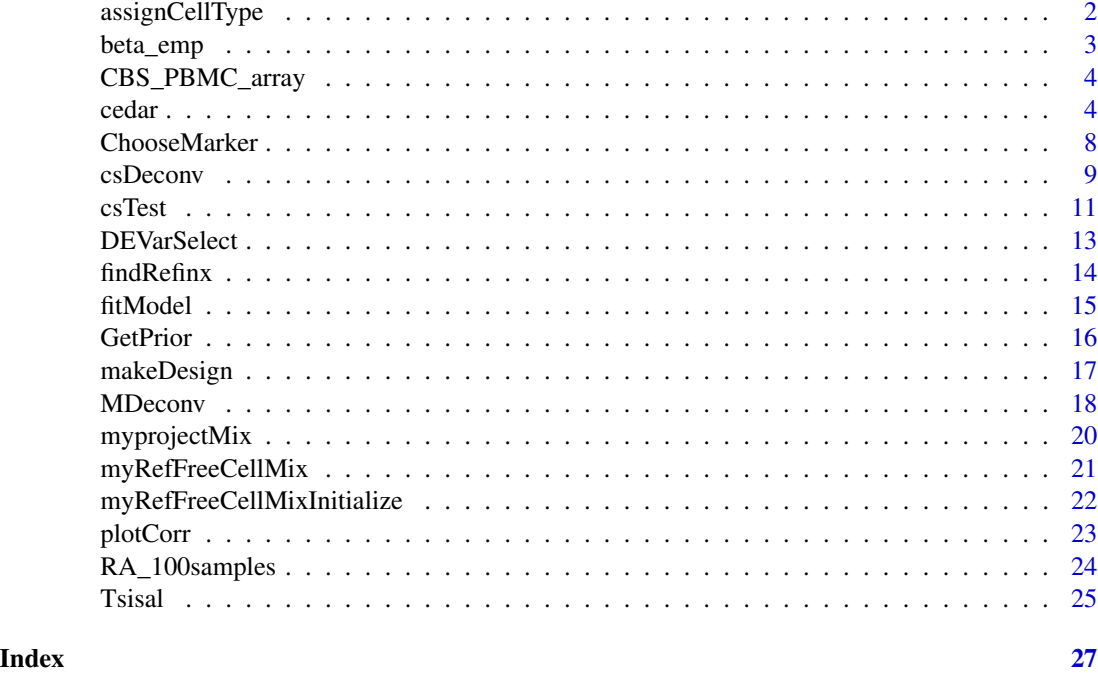

assignCellType *Align cell types when reference proportions are known*

# Description

Align target proportions with reference proportions by pearson correlation coefficients.

# Usage

```
assignCellType(input,reference)
```
# Arguments

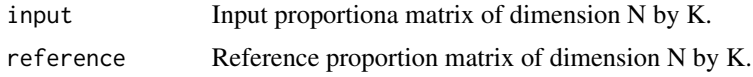

# Value

The aligned proportion matrix, following the cell type ordering of reference proportion matrix.

# Author(s)

Ziyi Li <zli16@mdanderson.org>

#### <span id="page-2-0"></span>beta\_emp 3

#### References

Ziyi Li, Zhijin Wu, Peng Jin, Hao Wu. "Dissecting differential signals in high-throughput data from complex tissues."

#### Examples

```
## generate estimated proportion matrix
estProp <- matrix(abs(runif(50*4,0,1)), 50, 4)
estProp <- sweep(estProp, 1, rowSums(estProp), "/")
## generate reference proportion matrix
refProp <- matrix(abs(runif(50*4,0,1)), 50, 4)
refProp <- sweep(refProp, 1, rowSums(refProp), "/")
estProp_aligned = assignCellType(input = estProp,
reference = refProp)
```
beta\_emp *Simulated methylation 450K array data with related*

#### Description

This dataset is a list containing two matrices, one of which is methylation 450K array data of 3000 CpG sites on 50 samples, the other is methylation 450K array data of 3000 matched CpG sites on three immune cell types. The first dataset is generated by simulation. It originally has 459226 features and 50 samples.We reduce it to 3000 CpGs by random selection.

#### Usage

data("beta\_emp")

#### Format

The format is: List of 2 \$ Y.raw: num [1:3000, 1:50] 0.7661 0.0968 0.8882 0.0286 0.6956 ... .. attr(\*, "dimnames")=List of 2 .. ..\$ : chr [1:3000] "cg08752431" "cg14555682" "cg23086843" "cg20308511" ... .. ..\$ : NULL \$ ref.m: num [1:3000, 1:3] 0.7712 0.0996 0.9065 0.037 0.7242 ... ..- attr(\*, "dimnames")=List of 2 .. ..\$ : chr [1:3000] "cg08752431" "cg14555682" "cg23086843" "cg20308511" ... .. ..\$ : chr [1:3] "CD4T" "CD8T" "BCell"

#### Examples

data(beta\_emp)

<span id="page-3-0"></span>CBS\_PBMC\_array *An example dataset for partial reference-free cell composition estimation from tissue gene expression*

#### Description

The dataset contains 511 microarray gene expressions for 20 PBMC samples (mixed\_all) and PBMC microarray reference for the matched 511 genes from 5immune cell types (LM\_5). It also contains the true cell compositions from cell sorting experiment (trueProp) and prior knowledge of cell compositions for 5 cell types in PBMC (prior\_alpha and prior\_sigma).

#### Usage

```
data("CBS_PBMC_array")
```
#### References

Newman, Aaron M., et al. "Robust enumeration of cell subsets from tissue expression profiles." Nature methods 12.5 (2015): 453.

Rahmani, Elior, et al. "BayesCCE: a Bayesian framework for estimating cell-type composition from DNA methylation without the need for methylation reference." Genome biology 19.1 (2018): 141.

#### Examples

```
data("CBS_PBMC_array")
CBS_PBMC_array$mixed_all[1:5,1:5]
head(CBS_PBMC_array$LM_5,3)
head(CBS_PBMC_array$trueProp,3)
CBS_PBMC_array$prior_alpha
CBS_PBMC_array$prior_sigma
```
cedar *Testing cell type specific differential signals for specified phenotype by considering DE/DM state corrleation between cell types.*

#### Description

This function provides posterior probability of whether a feature is DE/DM in certain cell type given observed bulk data.

#### cedar 5

# Usage

```
cedar(Y_raw, prop, design.1, design.2=NULL, factor.to.test=NULL,
            pval = NULL, p.adj = NULL, tree = NULL, p.matrix.input = NULL,
            de.state = NULL, cutoff.tree = c('fdr', 0.01),
            cutoff.printor.prob = c('pval', 0.01),similarity.function = NULL, parallel.core = NULL, corr.fig = FALSE,
            run.time = TRUE, tree.type = c('single','full'))
```
# Arguments

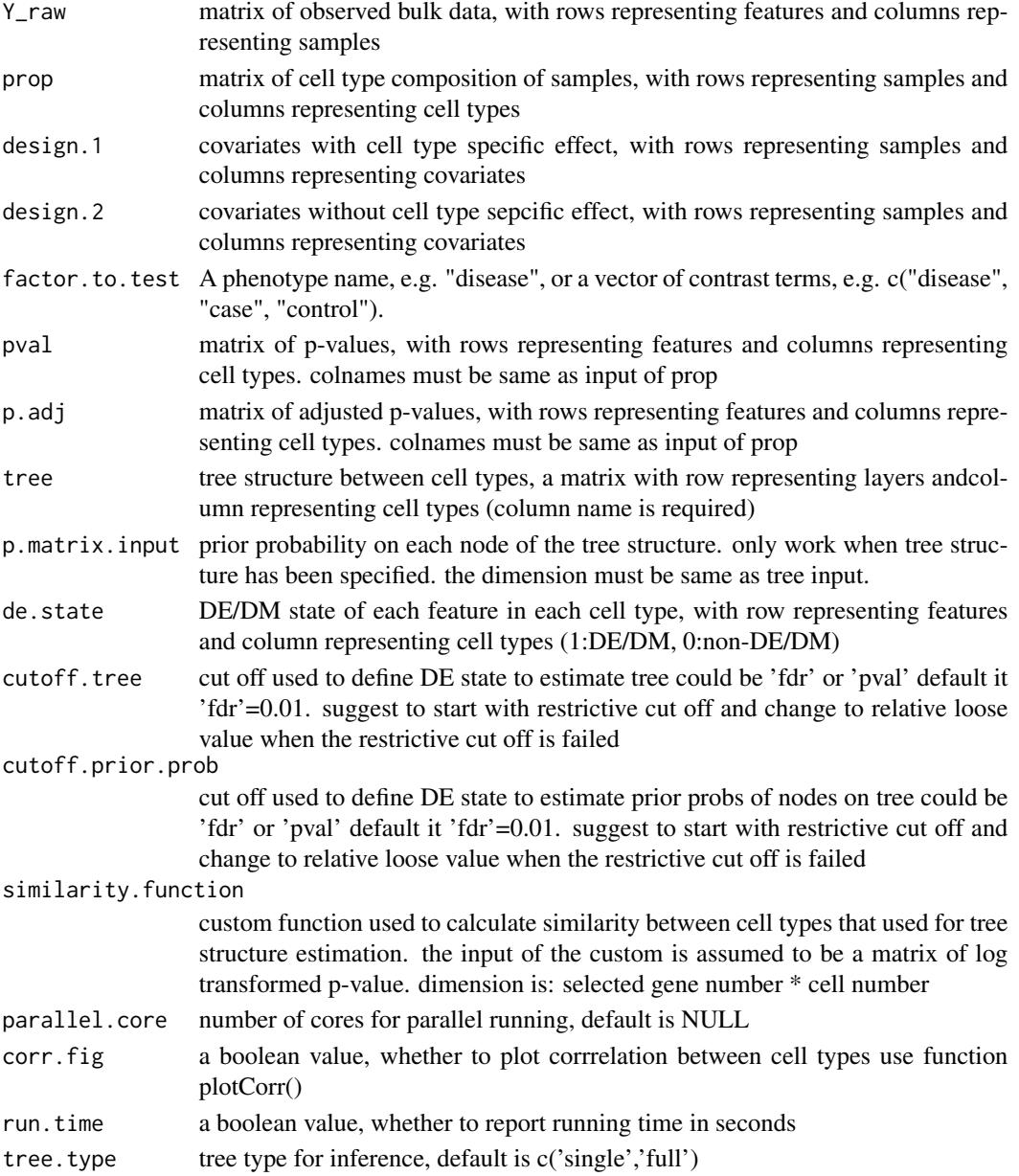

# Value

A list

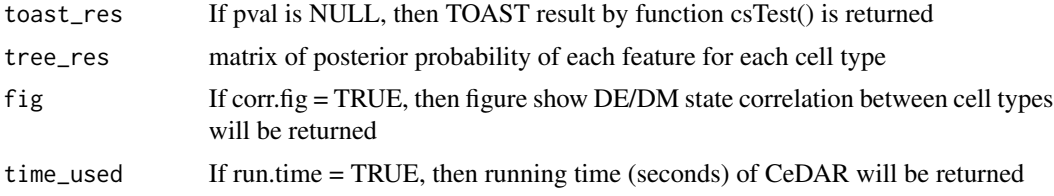

# Author(s)

Luxiao Chen <luxiao.chen@emory.edu>

```
N <- 300 # simulation a dataset with 300 samples
K \le -3 # 3 cell types
P <- 500 # 500 features
### simulate proportion matrix
Prop <- matrix(runif(N*K, 10,60), ncol=K)
Prop <- sweep(Prop, 1, rowSums(Prop), FUN="/")
colnames(Prop) <- c("Neuron", "Astrocyte", "Microglia")
### simulate phenotype names
design <- data.frame(disease=factor(sample(0:1,size = N,replace=TRUE)),
                     age=round(runif(N, 30,50)),
                     race=factor(sample(1:3, size = N,replace=TRUE)))
Y <- matrix(rnorm(N*P, N, P), ncol = N)
rownames(Y) <- paste0('gene',1:nrow(Y))
d1 <- data.frame('disease' = factor(sample(0:1,size = N,replace=TRUE)))
### Only provide bulk data, proportion
res < - cedar(Y_raw = Y, prop = Prop,
             design.1 = design[, 1:2],design.2 = design[, 3],factor.to.test = 'disease',
             cutoff.tree = c('pval', 0.1),corr.fig = TRUE,cutoff.printor.prob = c('pval', 0.1) )### result of toast (independent test)
str(res$toast_res)
### posterior probability of DE/DM of cedar with single layer tree structure
head(res$tree_res$single$pp)
### posterior probability of DE/DM of cedar with muliple layer tree structure
head(res$tree_res$full$pp)
### estimated tree structure of three cell types
head(res$tree_res$full$tree_structure)
### scatter plot of -log10(pval) showing DE/DM state correlation between cell types
res$fig
```
cedar 7

```
### Using custom similarity function to estimate tree structure
### In CeDAR, the input is assumed to be a matrix of log transformed p-values
### with row representing genes and columns represening cell types
sim.fun <- function(log.pval){
  similarity.res <- sqrt((1 - cor(log.pval, method = 'spearman'))/2)
  return(similarity.res)
}
res <- cedar(Y_raw = Y, prop = Prop,
             design.1 = design[, 1:2],design.2 = design[, 3],factor.to.test = 'disease',
             cutoff.tree = c('pval', 0.1),similarity.function = sim.fun,
             corr.fig = FALSE,cutoff.printor.prob = c('pval', 0.1) )### posterior probability of DE/DM of cedar with muliple layer tree structure
head(res$tree_res$full$pp)
### Using custom tree structure as input
### cell type 1 and cell type 3 are more similar
tree.input <- rbind(c(1,1,1),c(1,2,1),c(1,2,3))### If column name is provided for the matrix; make sure it is same as variable Prop
colnames(tree.input) <- c("Neuron", "Astrocyte", "Microglia")
res <- cedar(Y_raw = Y, prop = Prop,
             design.1 = design[, 1:2],design.2 = design[, 3],factor.to.test = 'disease',
             cutoff.tree = c('pval', 0.1),tree = tree.input,
             corr.fig = FALSE,
             cutoff.printor.prob = c('pval', 0.1) )### posterior probability of DE/DM of cedar with muliple layer tree structure
head(res$tree_res$custom$pp)
### Using custom tree structure and prior probability of each node as input
### cell type 1 and cell type 3 are more similar
tree.input <- rbind(c(1,1,1),c(1,2,1),c(1,2,3))colnames(tree.input) <- c("Neuron", "Astrocyte", "Microglia")
p.matrix.input <- rbind(c(0.2,0.2,0.2), c(0.5,0.25,0.5), c(0.5,1,0.5))
# marginally, each cell type has 0.05 (cell 1: 0.2 * 0.5 * 0.5, cell 2: 0.2 * 0.25 * 1)
# probability to be DE for a randomly picked gene
# there will be about 50% DE genes in cell type 1 overlaped with cell type 3;
```
# while there will be about 25% DE genes in cell type 1 overlaped with cell type 2

```
res <- cedar(Y_raw = Y, prop = Prop,
             design.1 = design[, 1:2],design.2 = design[, 3],factor.to.test = 'disease',
             cutoff.tree = c('pval', 0.1),tree = tree.input,
             p.matrix.input = p.matrix.input,
             corr.fig = FALSE,
             cutoff.printor.prob = c('pval', 0.1) )
```
### posterior probability of DE/DM of cedar with muliple layer tree structure head(res\$tree\_res\$custom\$pp)

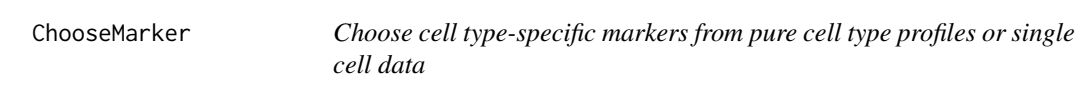

#### Description

Choose cell type-specific markers from pure cell type profiles generated by microarray or RNA-seq, or from single cell RNA-seq data by differential analysis.

# Usage

```
ChooseMarker(pure_all, CellType, nMarkCT = 10, chooseSig = FALSE, verbose = TRUE)
```
#### Arguments

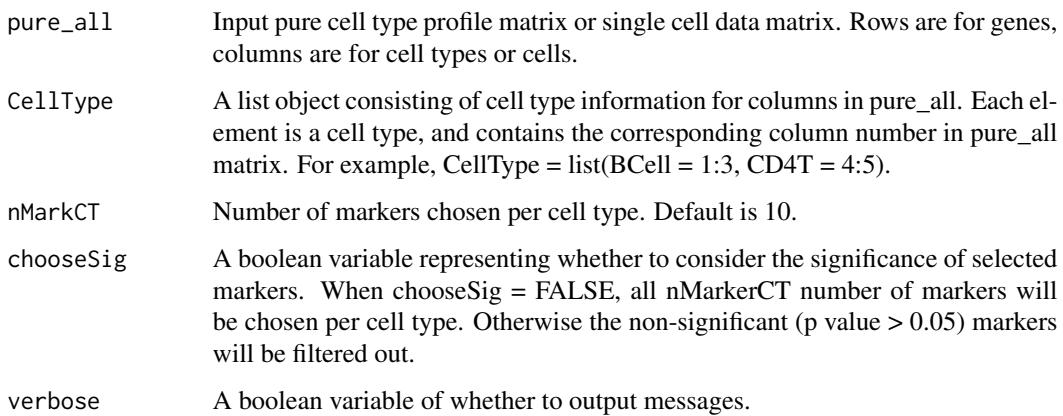

<span id="page-7-0"></span>

#### <span id="page-8-0"></span>csDeconv 9

#### Details

Here we provide more details for CellType variable. This variable should be a list, with each element being the corresponding column numbers in pure\_all for each cell type. For example, suppose pure\_all is a 1000 by 300 matrix with row being genes and column being cells (or cell types). The first 1 to 100 columns are cell A, 101 to 200 columns are cell B, and 201 to 300 columns are cell C. Then CellType should be assigned as CellType =  $list(A = 1:100, B = 101:200,$  $C = 201:300$ . If pure\_all only has three columns for three cell types A, B and C, then CellType =  $list(A = 1, B = 2, C = 3).$ 

#### Value

A list variable, including the selected variables for all cell types.

#### Author(s)

Ziyi Li <zli16@mdanderson.org>

#### References

Ziyi Li, Zhenxing Guo, Ying Cheng, Peng Jin, Hao Wu. "Robust partial reference-free cell compoisiton estimation from tissue expression profiles."

# Examples

```
## randomly simulate pure cell type profiles
pure_all <- matrix(abs(rnorm(1000*9)), 1000, 9)
CellType <- list(CellA = 1:3,
                 CellB = 4:6,
                 CellC = 7:9## choose significant markers
SelMarker <- ChooseMarker(pure_all, CellType,
                         nMarkCT = 30,
                         chooseSig = TRUE,
                         verbose = FALSE)
```
csDeconv *Improve reference-free deconvolution using cross-cell type differential analysis*

#### **Description**

This function improve the feature selection in reference-free deconvolution through cross-cell type differential analysis

#### Usage

```
csDeconv(Y_raw, K, FUN, nMarker = 1000,
InitMarker = NULL, TotalIter = 30, bound_negative = FALSE)
```
# Arguments

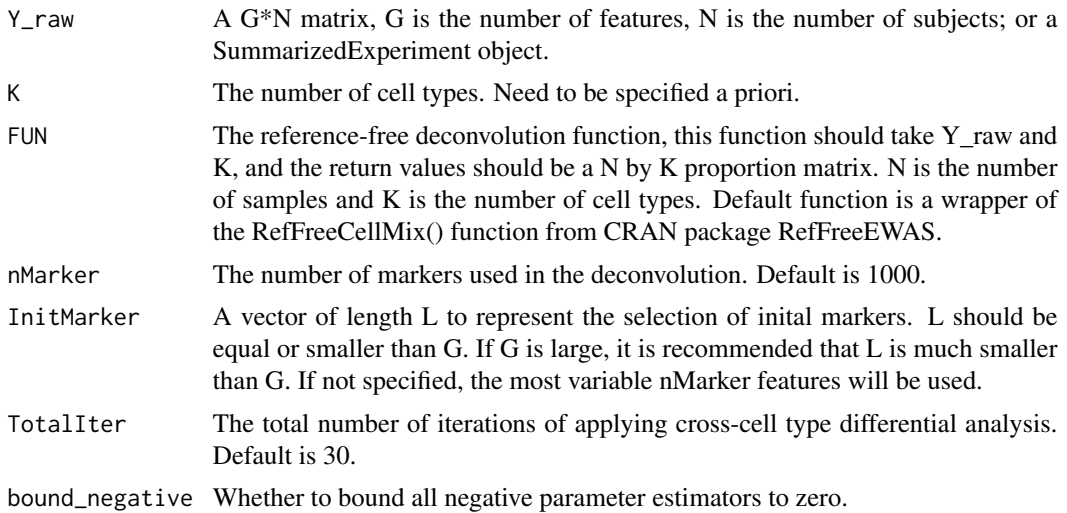

### Value

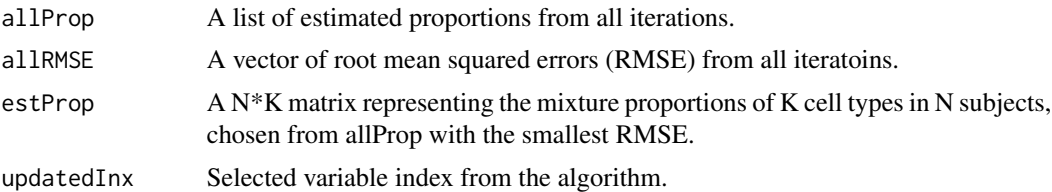

# Author(s)

Ziyi Li <zli16@mdanderson.org>

# References

Ziyi Li and Hao Wu. "Improving reference-free cell composition estimation by cross-cell type differential analysis".

```
Y_raw <- abs(matrix(runif(10000*20, 0,1),10000,20))
K < -3
```

```
## wrap your reference-free
## deconvolution method into a function
## this function should take Y and K as input
## and output a N by K proprotion matrix
## here we use RefFreeCellMix() as an example
outT <- csDeconv(Y_raw, K)
RefFreeCellMix_wrapper <- function(Y, K){
```
#### <span id="page-10-0"></span> $\frac{c}{11}$

```
mu0=myRefFreeCellMixInitialize(Y,
    K = K)
    Prop0 = outY$Omega
    return(Prop0)
}
outT <- csDeconv(Y_raw, K,
            FUN = RefFreeCellMix_wrapper)
```
csTest *Testing differential signals for specified phenotype and cell type(s).*

# Description

This function conducts statistical tests for specified phenotype and cell type(s).

#### Usage

```
csTest(fitted_model, coef = NULL, cell_type = NULL,
      contrast_matrix = NULL, var_shrinkage = TRUE,
      verbose = TRUE, sort = TRUE
```
# Arguments

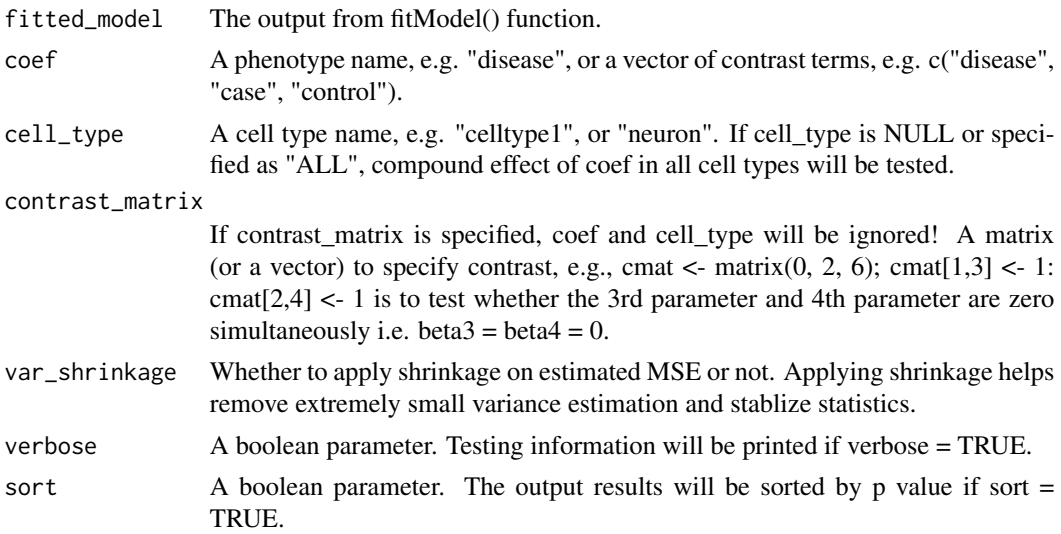

# Value

A matrix including the results from testing the phenotype in specified cell type(s).

# Author(s)

Ziyi Li <zli16@mdanderson.org>

#### References

Ziyi Li, Zhijin Wu, Peng Jin, Hao Wu. "Dissecting differential signals in high-throughput data from complex tissues."

```
N <- 300 # simulation a dataset with 300 samples
K \le -3 # 3 cell types
P <- 500 # 500 features
### simulate proportion matrix
Prop <- matrix(runif(N*K, 10,60), ncol=K)
Prop <- sweep(Prop, 1, rowSums(Prop), FUN="/")
colnames(Prop) <- c("Neuron", "Astrocyte", "Microglia")
### simulate phenotype names
design <- data.frame(disease=factor(sample(0:1,
                             size = N, replace=TRUE)),
                     age=round(runif(N, 30,50)),
                     race=factor(sample(1:3, size = N,replace=TRUE)))
Y \le - matrix(rnorm(N*P, N, P), ncol = N)
### generate design matrix and fit model
Design_out <- makeDesign(design, Prop)
fitted_model <- fitModel(Design_out, Y)
### check the names of cell types and phenotypes
fitted_model$all_cell_types
fitted_model$all_coefs
### detect age effect in neuron
test <- csTest(fitted_model, coef = "age",
cell_type = "Neuron", contrast_matrix = NULL)
## coef can be specified in different ways:
#### jointly test a phenotype:
test <- csTest(fitted_model, coef = "age",
cell_type = "joint", contrast_matrix = NULL)
#### if I do not specify cell_type
test <- csTest(fitted_model, coef = "age",
cell_type = NULL, contrast_matrix = NULL)
## this is exactly the same as
test <- csTest(fitted_model, coef = "age",
contrast_matrix = NULL)
#### other examples
test <- csTest(fitted_model, coef = "race",
cell_type = "Astrocyte", contrast_matrix = NULL)
test <- csTest(fitted_model, coef = "age",
cell_type = "Microglia", contrast_matrix = NULL)
```
#### <span id="page-12-0"></span>DEVarSelect 13

```
#### specify contrast levels
test <- csTest(fitted_model, coef = c("race", 3, 2),
cell_type = "Neuron", contrast_matrix = NULL)
#### specify contrast levels in all cell types
test <- csTest(fitted_model, coef = c("race", 3, 2),
cell_type = "joint", contrast_matrix = NULL)
#### csTest can tolerate different ways of specifying contrast level
#### note race=1 is used as reference when fitting model
#### we can here specify race=2 as reference
test <- csTest(fitted_model, coef = c("race", 1, 2),
cell_type = "Neuron", contrast_matrix = NULL)
## get exactly the same results as
test <- csTest(fitted_model, coef = c("race", 2, 1),
cell_type = "Neuron", contrast_matrix = NULL)
#### specify a contrast matrix:
cmatrix = rep(0, 15)cmatrix[c(4,5)] = c(1,-1)test <- csTest(fitted_model, coef = NULL,
cell_type = NULL, contrast_matrix = cmatrix)
#### specific a contrast matrix with two rows:
cmatrix = matrix(rep(0,30), 2, 15)
cmatrix[1,4] = 1cmatrix[2,5] = 1test <- csTest(fitted_model, coef = NULL,
contrast_matrix = cmatrix)
```
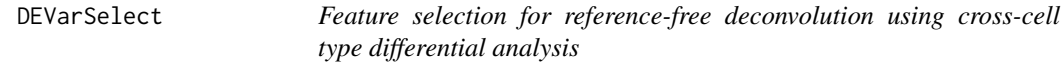

# Description

This function selects cross-cell type differential features for reference-free deconvolution.

# Usage

```
DEVarSelect(Y_raw, Prop0, nMarker, bound_negative)
```
#### Arguments

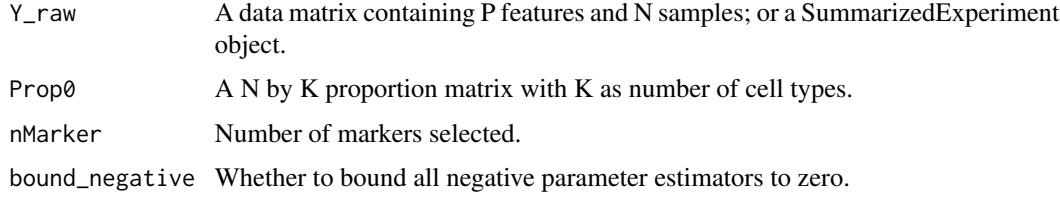

# <span id="page-13-0"></span>Value

Selected markers using cross-cell type differential analysis.

# Author(s)

Ziyi Li <zli16@mdanderson.org>

# References

Ziyi Li, Zhijin Wu, Peng Jin, Hao Wu. "Dissecting differential signals in high-throughput data from complex tissues."

# Examples

```
Y_raw <- matrix(runif(5000*20, 0, 1), 5000, 20)
tmp <- matrix(runif(20*4), 20, 4)
Prop0 <- sweep(tmp, 1, rowSums(tmp), "/")
varlist <- DEVarSelect(Y_raw, Prop0,
                       nMarker=1000,
                       bound_negative=FALSE)
```
findRefinx *findRefinx*

# Description

Find index for marker genes with largest coefficient of variation based on raw data.

# Usage

```
findRefinx(rawdata, nmarker=1000, sortBy = "var")
```
# Arguments

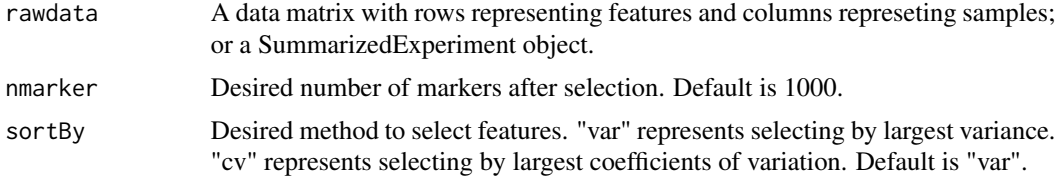

#### Value

A vector of index for the selected markers.

# Author(s)

Ziyi Li <zli16@mdanderson.org>

#### <span id="page-14-0"></span>fitModel 15

# References

Ziyi Li, Zhijin Wu, Peng Jin, Hao Wu. "Dissecting differential signals in high-throughput data from complex tissues."

## Examples

```
Y_raw <- matrix(runif(5000*20, 0, 1), 5000, 20)
idx <- findRefinx(Y_raw, nmarker=500)
idx2 <- findRefinx(Y_raw, nmarker=500, sortBy = "cv")
```
fitModel *Fit model with proportions and phenotypes.*

# Description

This function receives design matrix from makeDesign() and fits the model including all cell types and phenotypes.

#### Usage

fitModel(Design\_out, Y)

#### Arguments

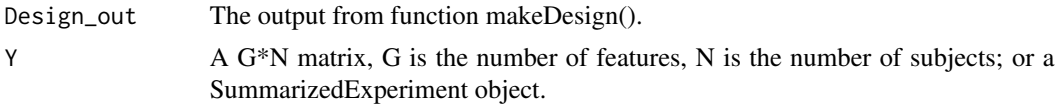

# Value

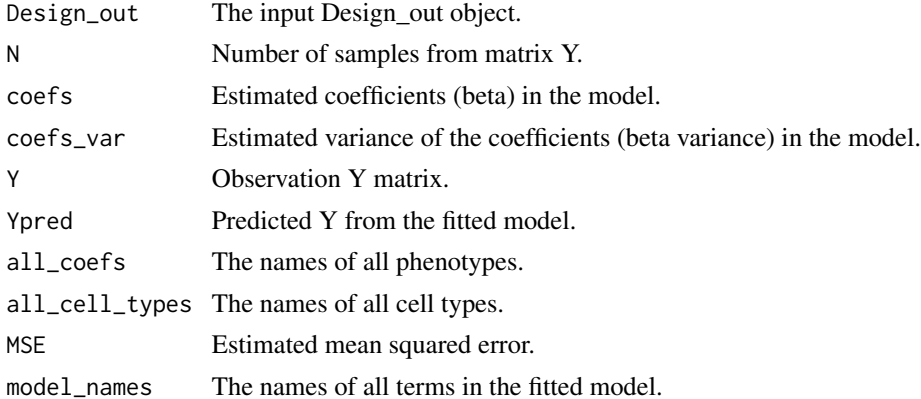

# Author(s)

Ziyi Li <zli16@mdanderson.org>

# <span id="page-15-0"></span>References

Ziyi Li, Zhijin Wu, Peng Jin, Hao Wu. "Dissecting differential signals in high-throughput data from complex tissues."

#### Examples

```
N = 300 # simulation a dataset with 300 samples
K = 3 # 3 cell typesP <- 500 # 500 features
### simulate proportion matrix
Prop = matrix(runif(N*K, 10,60), ncol=K)
Prop = sweep(Prop, 1, rowSums(Prop), FUN="/")
colnames(Prop) = c("Neuron", "Astrocyte", "Microglia")
Y <- matrix(rnorm(N*P, N, P), ncol = N)
### simulate phenotype names
design <- data.frame(disease=factor(sample(0:1,
                     size = N,replace=TRUE)),
                     age=round(runif(N, 30,50)),
                     race=factor(sample(1:3, size = N,replace=TRUE)))
Design_out <- makeDesign(design, Prop)
### fit model
fitted_model <- fitModel(Design_out, Y)
```
GetPrior *Get prior knowledge for supported tissue types*

# Description

Users can use this function to get priors provided in this package. Users can also directly specify tisuse type in MDeconv function.

#### Usage

```
GetPrior(alpha = NULL, sigma = NULL)
```
#### Arguments

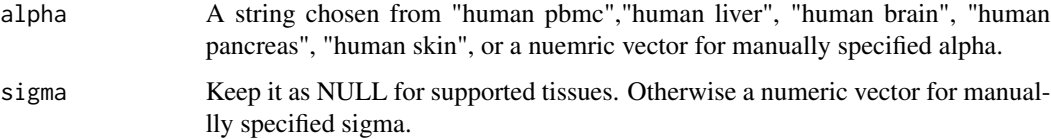

# <span id="page-16-0"></span>makeDesign 17

# Value

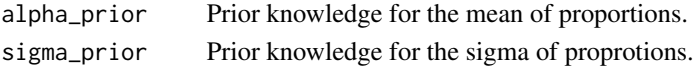

# Author(s)

Ziyi Li <zli16@mdanderson.org>

# References

Ziyi Li, Zhenxing Guo, Ying Cheng, Peng Jin, Hao Wu. "Robust partial reference-free cell compoisiton estimation from tissue expression profiles."

# Examples

```
GetPrior("human pbmc")
GetPrior("human liver")
GetPrior("human brain")
GetPrior("human skin")
GetPrior("human pancreas")
```
makeDesign *Generate design matrix from input phenotypes and proportions.*

# Description

This function generate design matrix and make preparations for following fitModel and csTest.

# Usage

makeDesign(design, Prop)

# Arguments

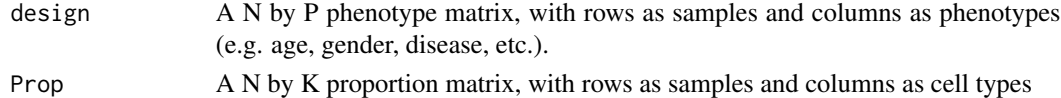

#### Value

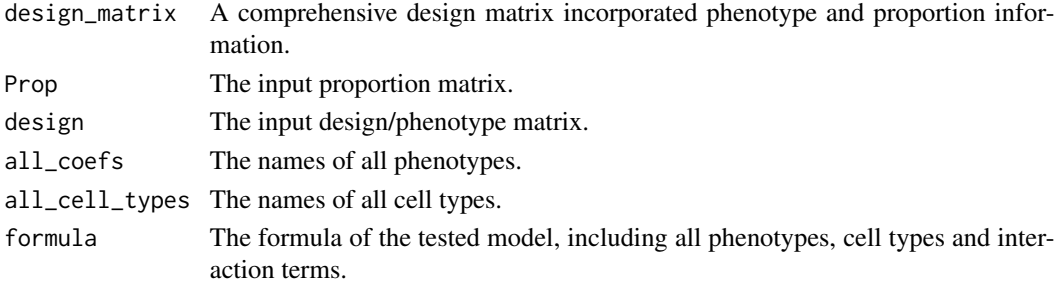

#### <span id="page-17-0"></span>Author(s)

Ziyi Li <zli16@mdanderson.org>

#### References

Ziyi Li, Zhijin Wu, Peng Jin, Hao Wu. "Dissecting differential signals in high-throughput data from complex tissues."

#### Examples

```
N = 300 # simulation a dataset with 300 samples
K = 3 # 3 cell types### simulate proportion matrix
Prop = matrix(runif(N*K, 10,60), ncol=K)
Prop = sweep(Prop, 1, rowSums(Prop), FUN="/")
colnames(Prop) = c("Neuron", "Astrocyte", "Microglia")
### simulate phenotype names
design <- data.frame(disease=factor(sample(0:1, size = N,replace=TRUE)),
                     age=round(runif(N, 30,50)),
                     race=factor(sample(1:3, size = N,replace=TRUE)))
Design_out <- makeDesign(design, Prop)
```
MDeconv *Estimate cell compoisitons via partial reference-free deconvolution.*

#### Description

This function is the wrapper for TOAST/-P (partial reference-free deconvolution without prior) and TOAST/+P (with prior). It guides cell compoisition estimation through extra biological information, including cell type specific markers and prior knowledge of compoisitons.

#### Usage

```
MDeconv(Ymat, SelMarker,
alpha = NULL, sigma = NULL,
epsilon = 0.001, maxIter = 1000,
verbose = TRUE)
```
#### Arguments

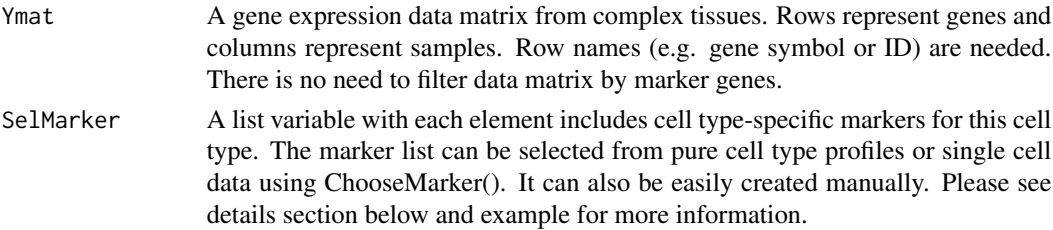

#### MDeconv and the contract of the contract of the contract of the contract of the contract of the contract of the contract of the contract of the contract of the contract of the contract of the contract of the contract of th

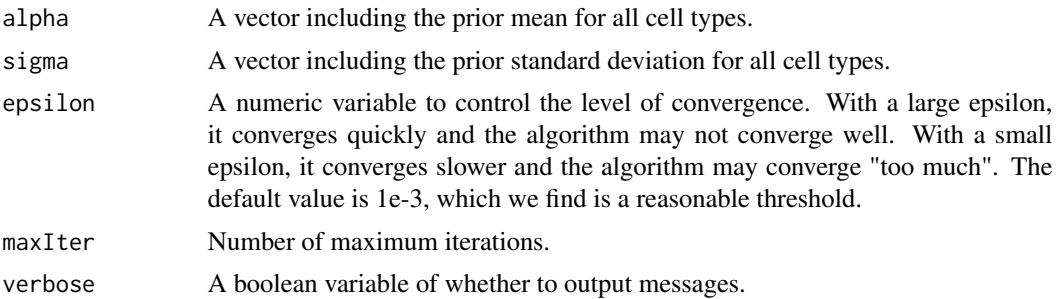

# Details

More about SelMarker: in addition to selecting markers using ChooseMarker(), we can manually specific marker list. For example, if we know there are two cell type-specific markers for cell type A "Gene1" and "Gene2", and two cell type-specific markers for cell type B "Gene3" and "Gene4", we can create marker list by SelMarker = list(CellA =  $c$ ("Gene1", "Gene2"), CellB = c("Gene3","Gene4")).

One thing to note is that, the genes in marker list should have matches in row names of Ymat. If not, the unmatched markers will be removed duing analysis.

#### Value

A list including

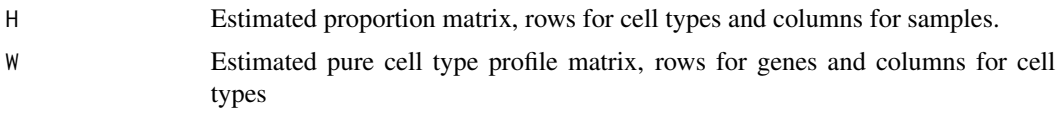

#### Author(s)

Ziyi Li <zli16@mdanderson.org>

# References

Ziyi Li, Zhenxing Guo, Ying Cheng, Peng Jin, Hao Wu. "Robust partial reference-free cell compoisiton estimation from tissue expression profiles."

```
# simulate mixed data from complex tissue
# without prior
Wmat <- matrix(abs(rnorm(60*3, 4, 4)), 60, 3)
SelMarker <- list(CellA = 1:20,
                 CellB = 21:40,CellC = 41:60)for(i in 1:3) {
     Wmat[SelMarker[[i]], i] <- abs(rnorm(20, 50, 10))
}
Hmat <- matrix(runif(3*25), 3, 25)
Hmat <- sweep(Hmat, 2, colSums(Hmat), "/")
```

```
Ymat <- Wmat %*% Hmat + abs(rnorm(60*25))
rownames(Ymat) <- 1:60
# deconvolution with TOAST/-P (TOAST without prior)
res <- MDeconv(Ymat, SelMarker, verbose = FALSE)
print(dim(Ymat))
cor(t(res$H), t(Hmat))
# supporse we observe the proportions
# for the same tissue from another study
alpha_prior \leq rep(0.33, 3)
signa\_prior \leftarrow rep(1, 3)# deconvolution with TOAST/+P (TOAST with prior)
res2 <- MDeconv(Ymat, SelMarker,
                alpha = alpha_prior, sigma = sigma_prior,
                verbose = FALSE)
cor(t(res2$H), t(Hmat))
```
myprojectMix *Replicate the function myprojectMix() from RefFreeEWAS package*

#### Description

Replicate the function myprojectMix() from RefFreeEWAS package (https://cran.r-project.org/web/packages/RefFreeEWAS/ as that package is not in CRAN anymore

#### Usage

myprojectMix(Y, Xmat, nonnegative=TRUE, sumLessThanOne=TRUE, lessThanOne=!sumLessThanOne)

#### Arguments

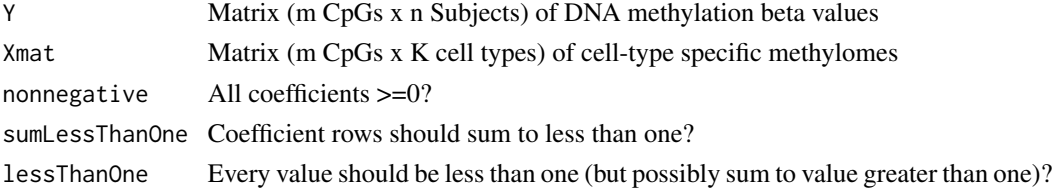

# Details

Function for projecting methylation values (Y) onto space of methyomes (Xmat), with various constraints. This is the reference-based method described in Houseman et al. (2012) and also appearing in the minfi package.

# Value

Projection coefficients resulting from constrained projection

<span id="page-19-0"></span>

<span id="page-20-0"></span>

# Description

Replicate the function RefFreeCellMix() from RefFreeEWAS package (https://cran.r-project.org/web/packages/RefFreeEWA as that package is not in CRAN anymore

#### Usage

```
myRefFreeCellMix(Y,mu0=NULL,K=NULL,iters=10,Yfinal=NULL,verbose=TRUE)
```
#### Arguments

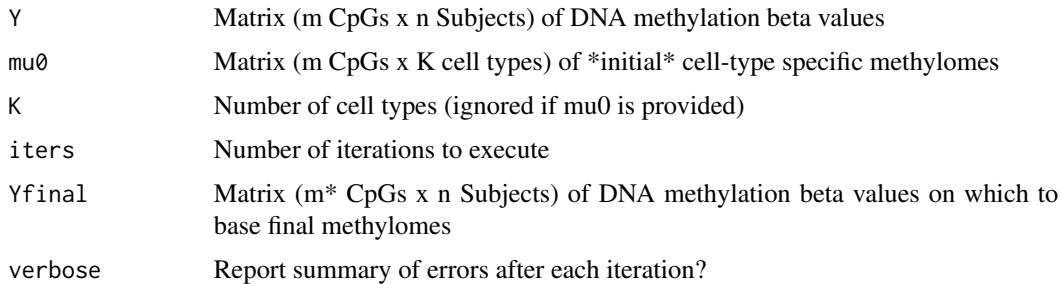

# Details

Reference-free decomposition of DNA methylation matrix into cell-type distributions and cell-type methylomes,  $Y = Mu$  Omega $\Delta T$ . Either an initial estimate of Mu must be provided, or else the number of cell types K, in which case RefFreeCellMixInitialize will be used to initialize. Note that the decomposition will be based on Y, but Yfinal  $(=Y$  by default) will be used to determine the final value of Mu based on the last iterated value of Omega.

# Value

Object of S3 class RefFreeCellMix, containing the last iteration of Mu and Omega.

# Author(s)

E. Andres Houseman

# References

Houseman, E. Andres, Kile, Molly L., Christiani, David C., et al. Reference-free deconvolution of DNA methylation data and mediation by cell composition effects. BMC bioinformatics, 2016, vol. 17, no 1, p. 259.

```
myRefFreeCellMixInitialize
```
*Replicate the function RefFreeCellMixInitialize() from RefFreeEWAS package*

# **Description**

Replicate the function RefFreeCellMixInitialize() from RefFreeEWAS package (https://cran.r-project.org/web/packages/RefI as that package is not in CRAN anymore

# Usage

```
myRefFreeCellMixInitialize(Y,K=2,Y.Distance=NULL, Y.Cluster=NULL,
   largeOK=FALSE, dist.method = "euclidean", ...)
```
# Arguments

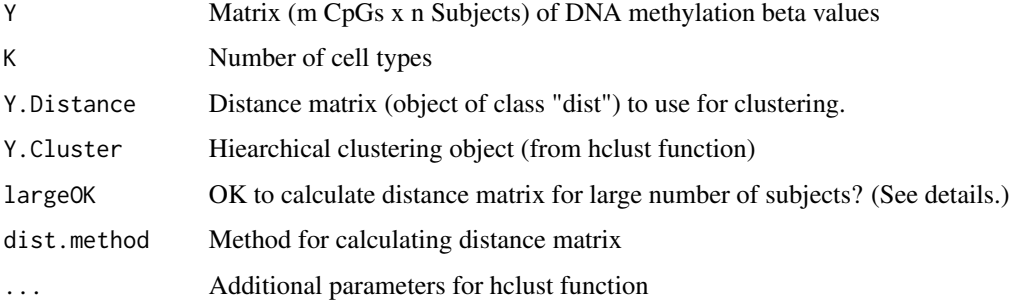

#### Details

Initializes the methylome matrix "Mu" for RefFreeCellMix by computing the mean methylation (from Y) over K clusters of Y, determined by the Y.Cluster object. If Y.Cluster object does not exist, it will be created from Y.Distance (using additional clustering parameters if supplied). If Y.Distance does not exist, it will be created from t(Y). As a protection against attempting to fit a very large distance matrix, the program will stop if the number of columns of Y is > 2500, unless largeOK is explicitly set to TRUE.

#### Value

An m x K matrix of mean methylation values.

#### Author(s)

E. Andres Houseman

# <span id="page-22-0"></span>Description

This function generates -log10 transformed p-values for each pair of cell types and calculate corresponding Pearson correlation and odds ratio - a modification of function 'ggpairs' in package 'GGally'.

#### Usage

```
plotCorr(pval, de.state=NULL, pval.thres=NULL, fdr.thres=NULL, p.size = 0.2,
         p.color = grDevices::adjustcolor( "black", alpha.f = 0.2),
         fig.margin = c(1,1,1,1),
         fig.margin.unit = 'in', line.type = 'dashed', line.color = 'blue')
```
# Arguments

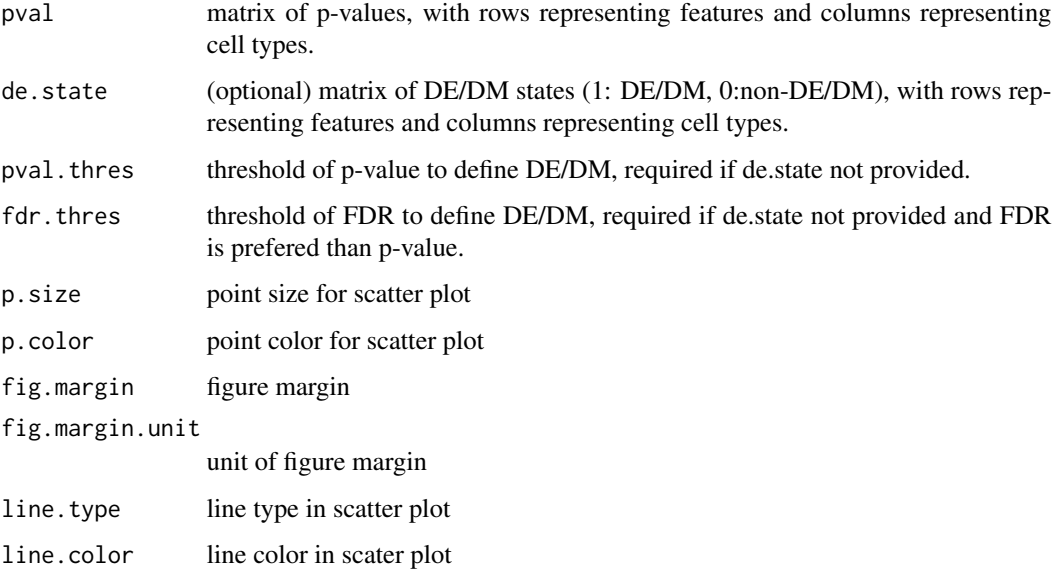

# Value

A figure contains scatter plots, Pearson correlaiton and odds ration of -log10 transformed p-values for each pair of cell types.

#### Author(s)

Luxiao Chen <luxiao.chen@emory.edu>

#### Examples

```
pval.1 <- runif(1000,0,1)
pval.2 <- pval.1 + rnorm(1000,0,0.01)
pval.2[pval.2 < 0] = 0pval.3 <- runif(1000,0,1)
pval.input <- data.frame('cell.1'=pval.1,
                         'cell.2'=pval.2,
                         'cell.3'=pval.3)
plotCorr(pval = pval.input, pval.thres = 0.05)
```
RA\_100samples *An example dataset for cellular proportion estimation and multiple factor design*

# Description

The dataset contains normalized beta valutes for 3000 CpGs from 100 samples (50 Rheumatoid arthritis patients and 50 controls) and their phenotypes (disease status, age, and gender). The dataset also contains a sub-setted blood reference matrix for the matched 3000 CpGs. This data was obtained and processed based on GSE42861.

#### Usage

data("RA\_100samples")

#### References

Liu Y, Aryee MJ, Padyukov L, Fallin MD et al. Epigenome-wide association data implicate DNA methylation as an intermediary of genetic risk in rheumatoid arthritis. Nat Biotechnol 2013 Feb;31(2):142- 7. PMID: 23334450

```
data(RA_100samples)
RA_100samples$Y_raw[1:5,1:5]
head(RA_100samples$Pheno)
head(RA_100samples$Blood_ref)
```
<span id="page-23-0"></span>

<span id="page-24-0"></span>Tsisal *Complete Deconvolution of DNA methylation data based on TOAST and SISAL*

# Description

A function to conduct complete reference-free deconvolution on DNA methylation data. If a full reference or a partial reference panel is provided, this function also automatically annotate the solved proportions to known cell types.

# Usage

```
Tsisal(Y_{raw}, K = NULL, knownRef = NULL, possibleCellNumber = 3:15)
```
# Arguments

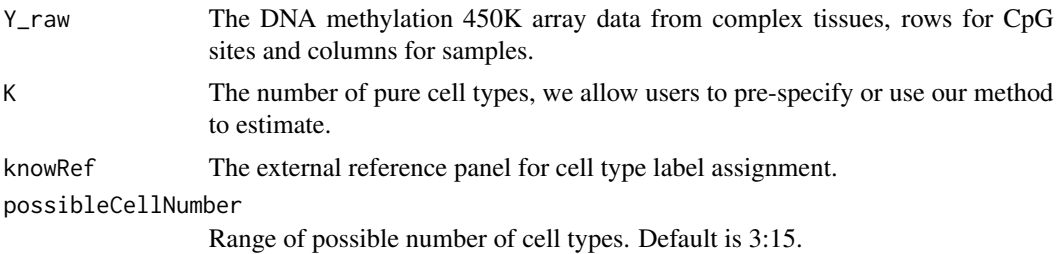

#### Value

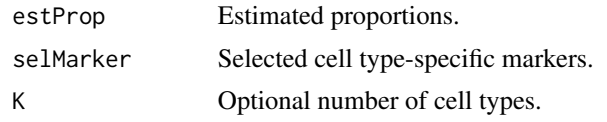

# Author(s)

Weiwei Zhang <wwzhangly@163.com>

# References

Complete deconvolution of DNA methylation signals from complex tissues: a geometric approach. Weiwei Zhang, Hao Wu and Ziyi Li.

```
### generate a simulation data
knowRef <- matrix(runif(5000*5), 5000, 5)
colnames(knowRef) <- paste0("CellType", 1:5)
Y_raw <- matrix(runif(5000*20), 5000, 20)
rownames(Y_raw) <- paste0("CpG", 1:5000)
colnames(Y_raw) <- paste0("Sample", 1:20)
```

```
Tsisal(Y_{raw} = Y_{raw}, K = 5, knownRef = knownRef)## if cell type number is unknown
# Tsisal(Y.raw = Y_raw, K = NULL, knowRef = knowRef, possibleCellNumber = 4:10)
```
# <span id="page-26-0"></span>Index

```
∗ compelte deconvolution
    Tsisal, 25
∗ datasets
    beta_emp, 3
    CBS_PBMC_array, 4
    RA_100samples, 24
∗ dataset
    GetPrior, 16
∗ method
    MDeconv, 18
∗ models
    assignCellType, 2
    ChooseMarker, 8
assignCellType, 2
beta_emp, 3
CBS_PBMC_array, 4
cedar, 4
ChooseMarker, 8
csDeconv, 9
csTest, 11
DEVarSelect, 13
findRefinx, 14
fitModel, 15
GetPrior, 16
makeDesign, 17
MDeconv, 18
myprojectMix, 20
myRefFreeCellMix, 21
myRefFreeCellMixInitialize, 22
plotCorr, 23
RA_100samples, 24
Tsisal, 25
```